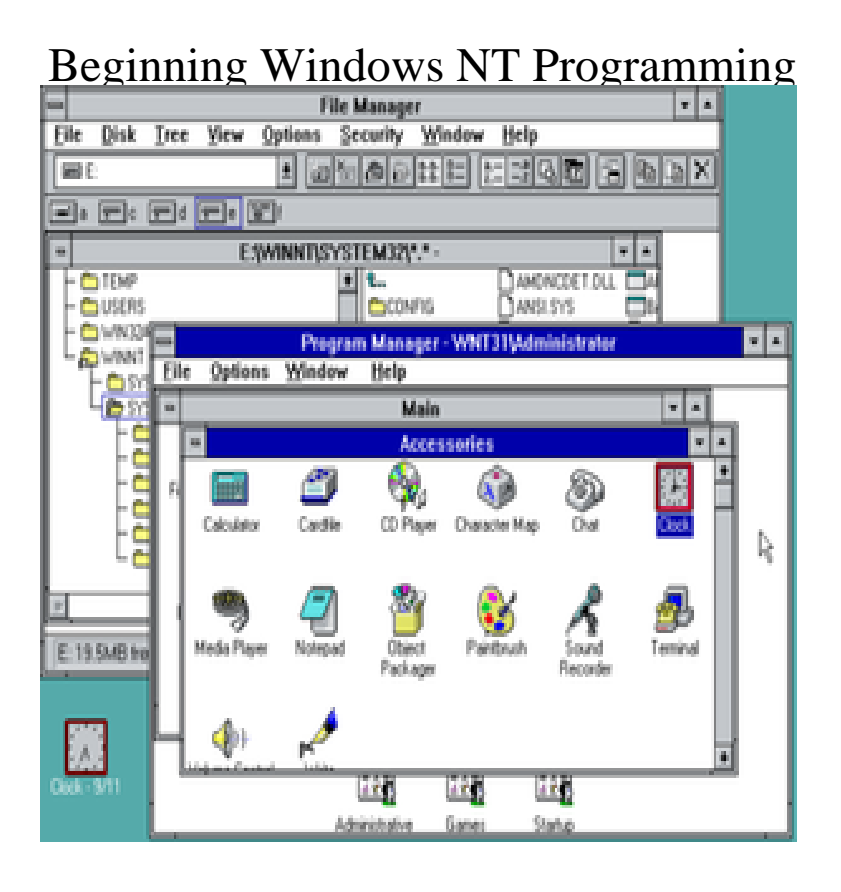

ledomedesmomes.com: Beginning Windows Nt Programming (): Julian Templeman: Books.Beginning Windows NT Programming by Julian Templeman () [Julian Templeman] on ledomedesmomes.com \*FREE\* shipping on qualifying offers.What is the Subject Area?Windows NT is the operating system behind the Workstation and the Microsoft Server family. It can be programmed with the same .Windows NT is a family of operating systems produced by Microsoft, the first version of which . Windows NT also allows for other installable file systems; starting with versions , NT could be installed on FAT or HPFS file systems. primary application programming interface for the still unreleased NT OS/2 (as it was then.Buy a cheap copy of Beginning Windows Nt Programming book by Julian Templeman. Windows NT is the operating system behind the Workstation and the .Beginning Windows NT programming /? Julian Templeman. Also Titled. Julian Templeman's Beginning Windows NT programming. Author. Templeman, Julian.Beginning Windows NT Programming by Julian Templeman starting at \$ Beginning Windows NT Programming has 1 available editions to buy at Alibris.beginning nt programming is well structured easy to follow and provides an excellent overview its exactly what the above mentioned books are not it is not a .find helpful customer reviews and review ratings for beginning windows nt programming at amazoncom read honest and unbiased product reviews from our .Beginning Windows NT Programming By Julian Templeman in Books, Magazines, Textbooks eBay!.Windows NT. The next Windows release on the corporate path was Windows NT (short for new technology), which was released in Results 1 - 20 of 41 Explore our list of Windows NT->Programming Books at Barnes & Noble. Shop now & receive FREE Shipping on orders \$25 & up!.Approximately 90 percent of PCs run some version of Windows. Windows File Manager, Program Manager, and Print Manager programs, networkable Windows for Workgroups and the high-powered Windows NT, aimed at businesses.Under the hood, Windows NT is almost the same as its predecessors. . Parts of the OS that are kernel-mode programs run quicker than parts that are . To begin, under DUN, you install two modems: the physical modem attached to your.it isn't done: Windows NT Using  $C_{++}$  for kernels is hardly worse than using C. If Yes, there are things in  $C_{++}$ that can be costly in kernel programming, but.C++ Windows NT Programming - Beginning Windows NT Programming - Moving Into Windows NT. Programming - Windows NT Programming - Windows NT.To build a new server, begin with the instructions in the "Initial Configuration Microsoft supports disk duplication for Windows NT only if the disk is duplicated .. See " Restrict untrusted users' ability to plant Trojan horse programs" below., we studied the reliability of UNIX application programs, both command line and have built a tool that helps automate the testing of Windows NT applications. . quantitative starting point from which to judge the rela- tive improvement.The programs be- ing created today are increasing in size, too. Therefore, the way. Windows NT handles mem- ory begins to make sense.Buy Windows NT Programming from the Ground Up by Herbert Schildt (ISBN: ) from Amazon's Book Store. Everyday low

prices and free.Programming windows System Some differences between Windows 98 and Windows NT. 3 Processes starting up during boot phase.It was based on Windows NT like Windows , but brought the The Start menu and task bar got a visual overhaul, bringing the familiar green Start Programs could still be installed from third-parties like other iterations of.

[PDF] Great Is the Lord Almighty

[PDF] The Flag of Freedom

[PDF] Duets-Canonic Sonata No.6-Telemann: Parts for Concert (Treble and Bass Clef), Bb and Eb Instruments

[PDF] Chaucers Canterbury Tales (Selected): An Interlinear Translation

[\[PDF\] The Rhetoric of Ficti](http://ledomedesmomes.com/huqucoh.pdf)[onality](http://ledomedesmomes.com/werapycis.pdf): Narrative Theory and the Idea of Fiction (THEORY INTERPRETATION NARRAT [PDF] Prince of Dragons

[\[PDF\] Managing for Happiness: Games, Tools, and Practices to Motivate Any Team](http://ledomedesmomes.com/wezyhej.pdf)